## **Επαλήθευση**

Αν ξανακάνουµε σύνδεση στον λογαριασµό µας, θα πρέπει να δούµε ότι έχει γίνει δήλωση µαθηµάτων

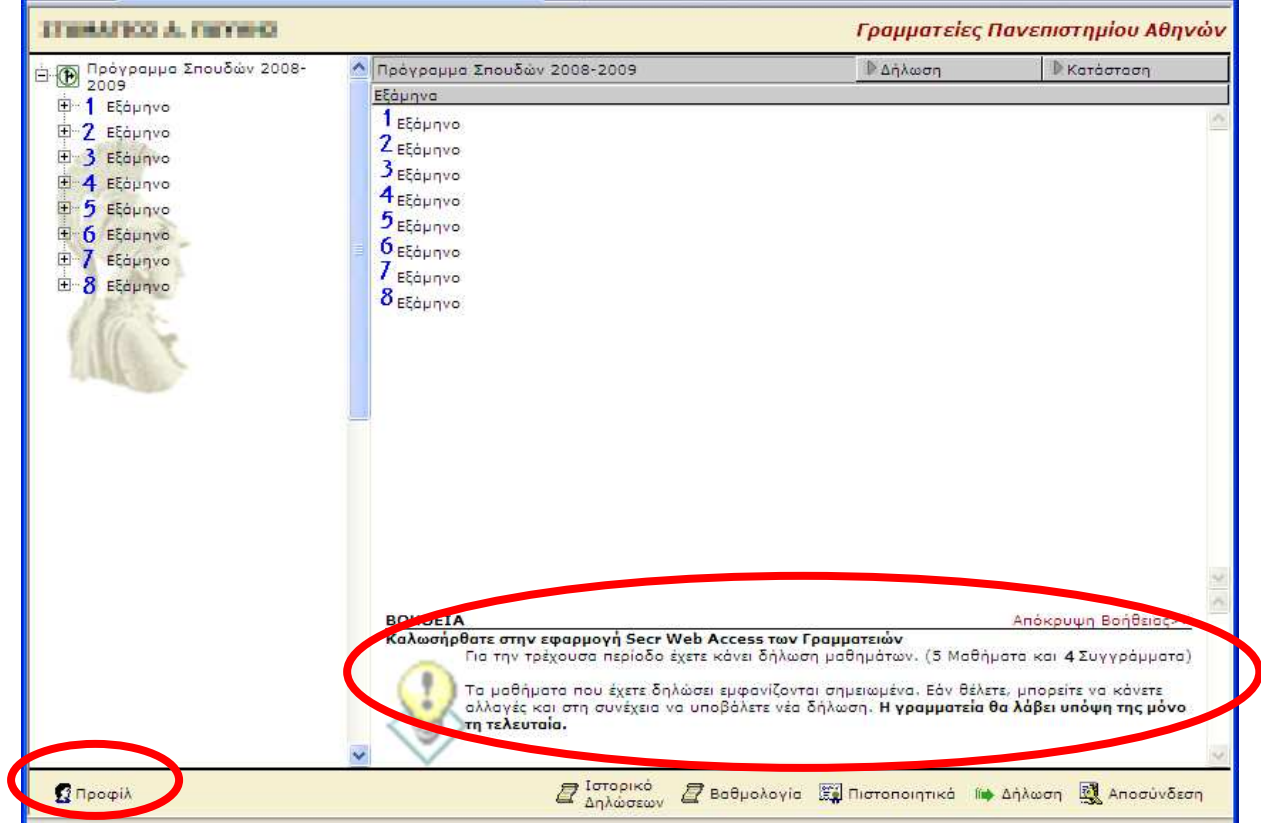

Πηγαίνουµε στο menu «Προφίλ» «Ιστορικό» όπου βλέπούµε και τη δήλωση που έχει γίνει

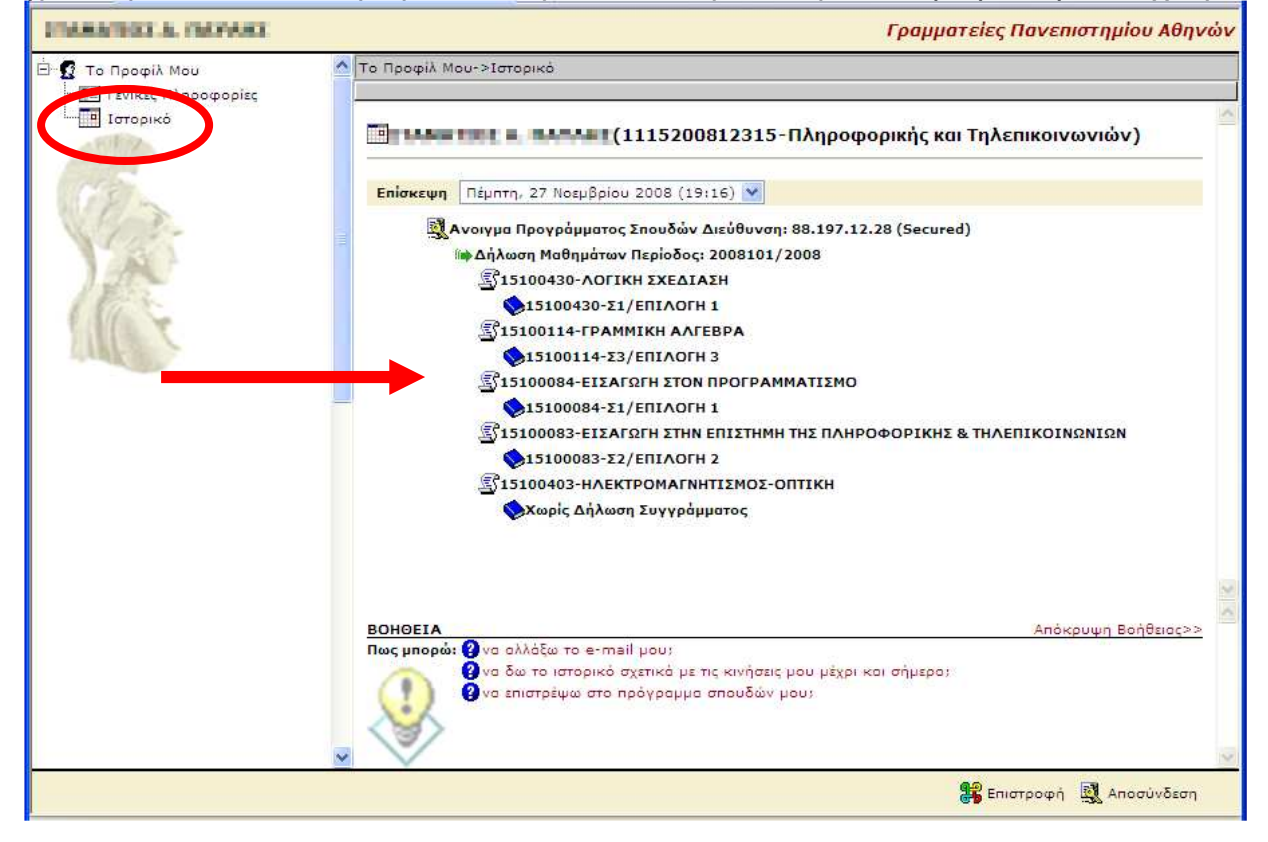